## **Report Contents (Berichtsinhalt)**

Die folgenden Datenpunkte werden, sofern vorhanden, beim Export aus AIT im Standardbericht aufgeführt. Informationen zum Herunterladen eines Beispiels für den Export aus AIT finden Sie in diesem [Artikel](https://samtools.autodesk.com/m/110583/l/1643874-autodesk-inventory-tool-export-example-beispiel-fur-den-export-aus-autodesk-inventory-tool).

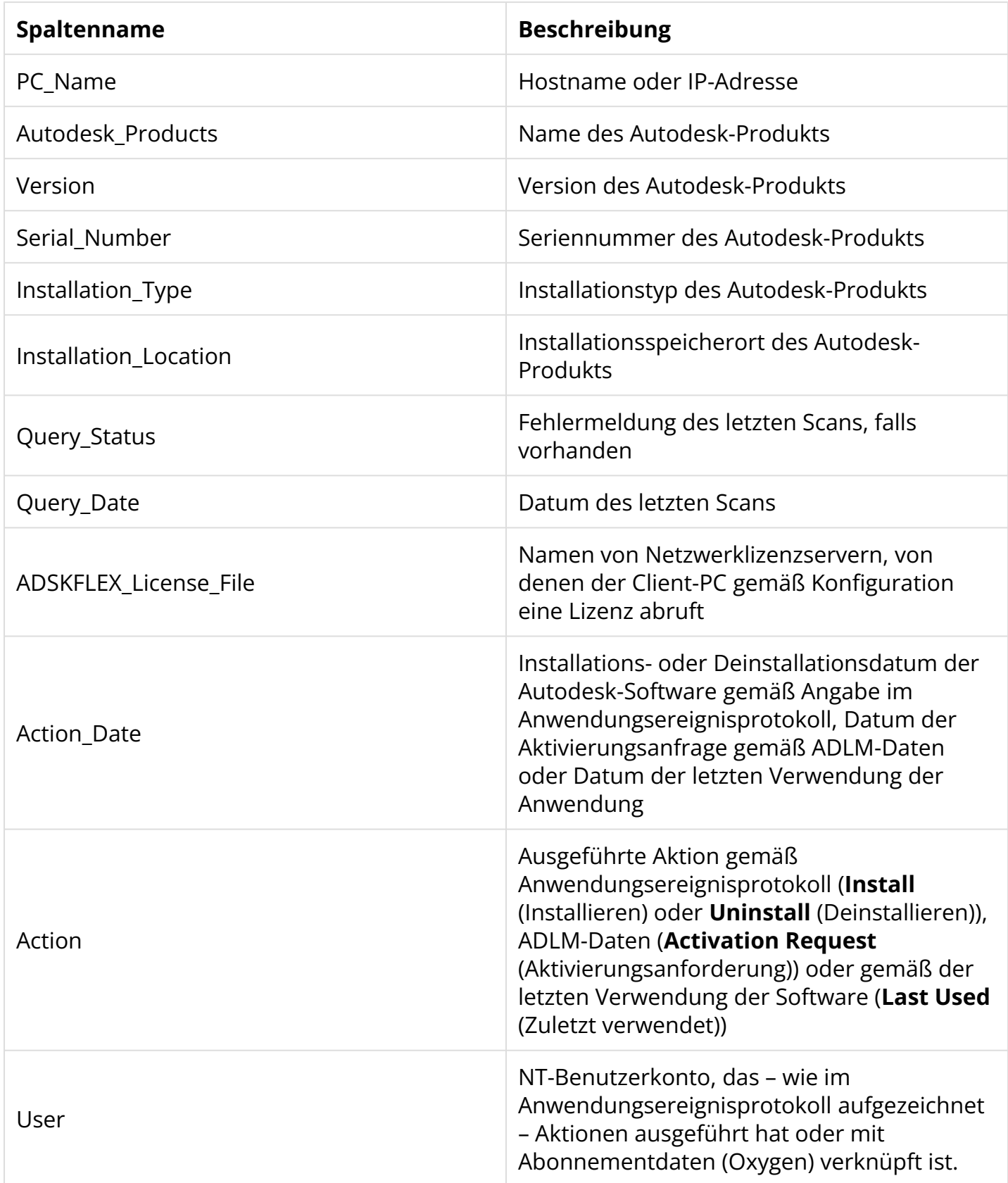

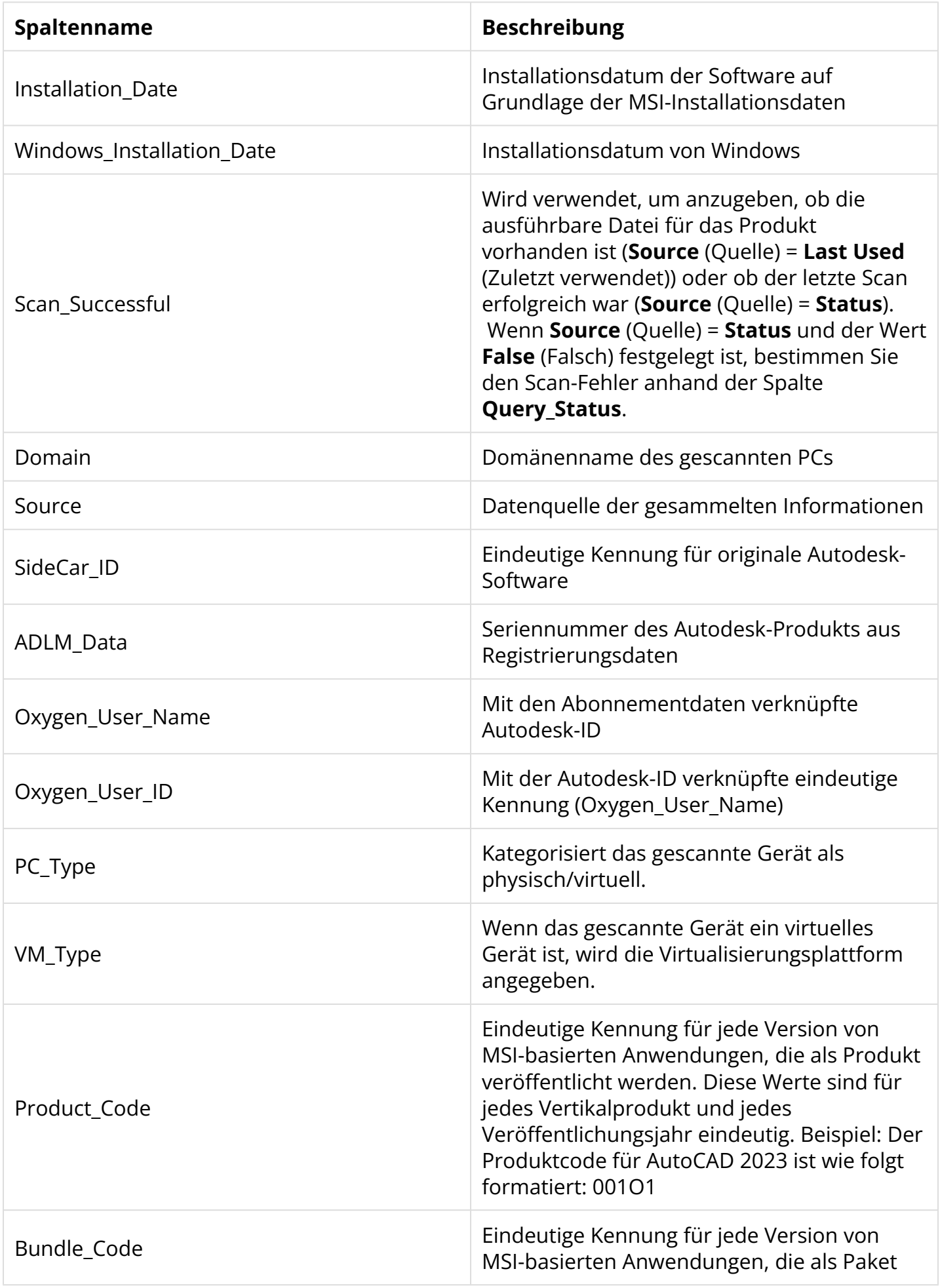

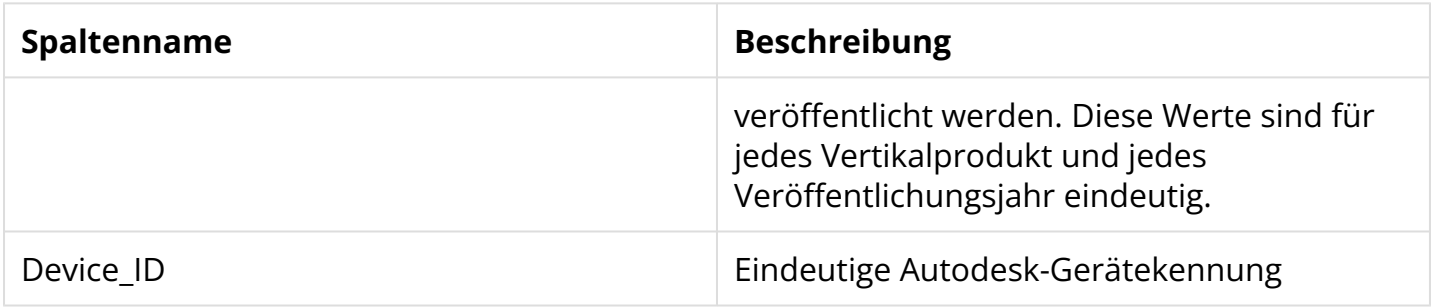